## ГОСУДАРСТВЕННОЕ ПРОФЕССИОНАЛЬНОЕ ОБРАЗОВАТЕЛЬНОЕ УЧРЕЖДЕНИЕ ТУЛЬСКОЙ ОБЛАСТИ «ТУЛЬСКИЙ ЭКОНОМИЧЕСКИЙ КОЛЛЕДЖ»

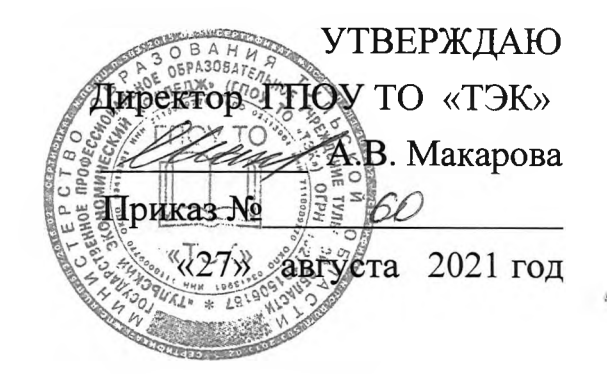

## **РАБОЧАЯ ПРОГРАММА УЧЕБНОЙ ДИСЦИПЛИНЫ**

## **ОП.09 ИНФОРМАЦИОННЫЕ ТЕХНОЛОГИИ ПРОФЕССИОНАЛЬНОЙ ДЕЯТЕЛЬНОСТИ**

## **ПО ПРОГРАММЕ ПОДГОТОВКИ СПЕЦИАЛИСТОВ СРЕДНЕГО ЗВЕНА ПО СПЕЦИАЛЬНОСТИ СРЕДНЕГО ПРОФЕССИОНАЛЬНОГО ОБРАЗОВАНИЯ 38.02.01 ЭКОНОМИКА БУХГАЛТЕРСКИЙ УЧЕТ (ПО ОТРАСЛЯМ)**

Щекино 2021 г.

Рабочая программа учебной дисциплины разработа на основе Федерального государственного образовательного стандарта (далее - ФГОС) по специальности среднего профессионального образования (далее СПО) **38.02.01 Экономика бухгалтерский учет (по отраслям)**

Организация-разработчик: **Государственное профессиональное образовательное учреждение Тульской области «Тульский экономический колледж»**

Разработчики:

**Струк Татьяна Валериевна, высшей квалификационной категории государственного профессионального образовательного учреждения Тульской области «Тульский экономический колледж»**

Рабочая программа рекомендована предметно-цикловой комиссией № 3 Государственного профессионального образовательного учреждения Тульской области «Тульский экономический колледж» Рабочая программа рекомендована предметно-цикловой комп<br>Государственного профессионального образовательного учрежде<br>области «Тульский экономический колледж»<br>Утверждена протоколом № 1 от «27 » августа 2021 года<br>Председат

Утверждена протоколом № 1 от «27 » августа 2021 года

Заместитель директора по учебной работе В. В.Кошелева

« 27» августа 2021 года

## **СОДЕРЖАНИЕ**

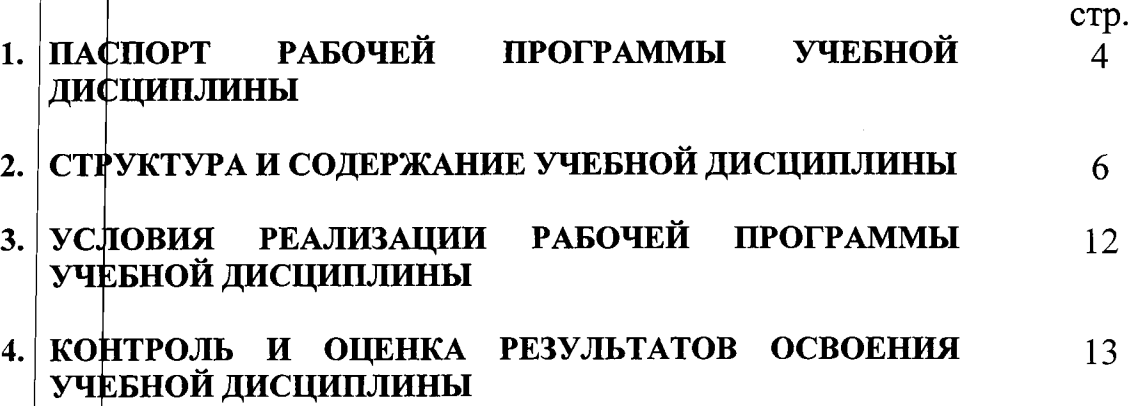

## 1. ПАСПОРТ РАБОЧЕЙ ПРОГРАММЫ УЧЕБНОЙ ДИСЦИПЛИНЫ ОП.09 Информационные технологии в профессиональной деятельности

## 1.1. Область применения программы

Рабочая программа учебной дисциплины является частью программы подготовки специалистов среднего звена в соответствии с ФГОС по специальности СПО 38.02.01 Экономика и бухгалтерский учет (по отраслям).

Рабочая программа учебной дисциплины может быть использована в лополнительном профессиональном образовании (в программах повышения квалификации и переподготовки) и профессиональной подготовке  $\overline{a}$ профессиям рабочих, должностей служащих: 23369 Кассир.

1.2. Место дисциплины в структуре основной профессиональной образовательной программы: дисциплина входит в общепрофессиональный цикл.

## 1.3. Цели и задачи дисциплины - требования к результатам освоения дисциплины:

В результате освоения дисциплины обучающийся должен уметь:

- Использовать информационные ресурсы для поиска и хранения информации;
- Обрабатывать текстовую и табличную информацию;
- Использовать деловую графику и мультимедиа-информацию;
- Срздавать презентации;
- Применять антивирусные средства защиты информации;  $\bullet$
- интерфейс специализированного Интерпретировать программного обеспечения, находить контекстную помощь, работать с документацией;
- Применять специализированное программное обеспечение для сбора, хранения и обработки бухгалтерской информации в соответствии с изучаемыми профессиональными модулями;
- Пользоваться автоматизированными системами делопроизводства;
- Применять методы и средства защиты бухгалтерской информации.

В результате освоения дисциплины обучающийся должен знать:

- Фсновные понятия автоматизированной обработки информации;
- Назначение, основные характеристики компьютерной состав. И организационной техники;

Основные методы и средства обработки, хранения, передачи и накопления информации;

Назначение и принципы использования системного и прикладного обеспечения;

Оснфвные компоненты компьютерных сетей, принципы пакетной передачи данных, организацию межсетевого взаимодействия;

Технологию поиска информации в Интернете;

• Принципы защиты информации от несанкционированного доступа;

• Правовые аспекты использования информационных технологий программного обеспечения;

- Основные понятия автоматизированной обработки информации;
- Основные угрозы методы обеспечения информационной безопасности;
- Направления автоматизации бухгалтерской деятельности;

результате освоения учебной дисциплины студента должны B формироваться общие компетенции, включающие в себя способность:

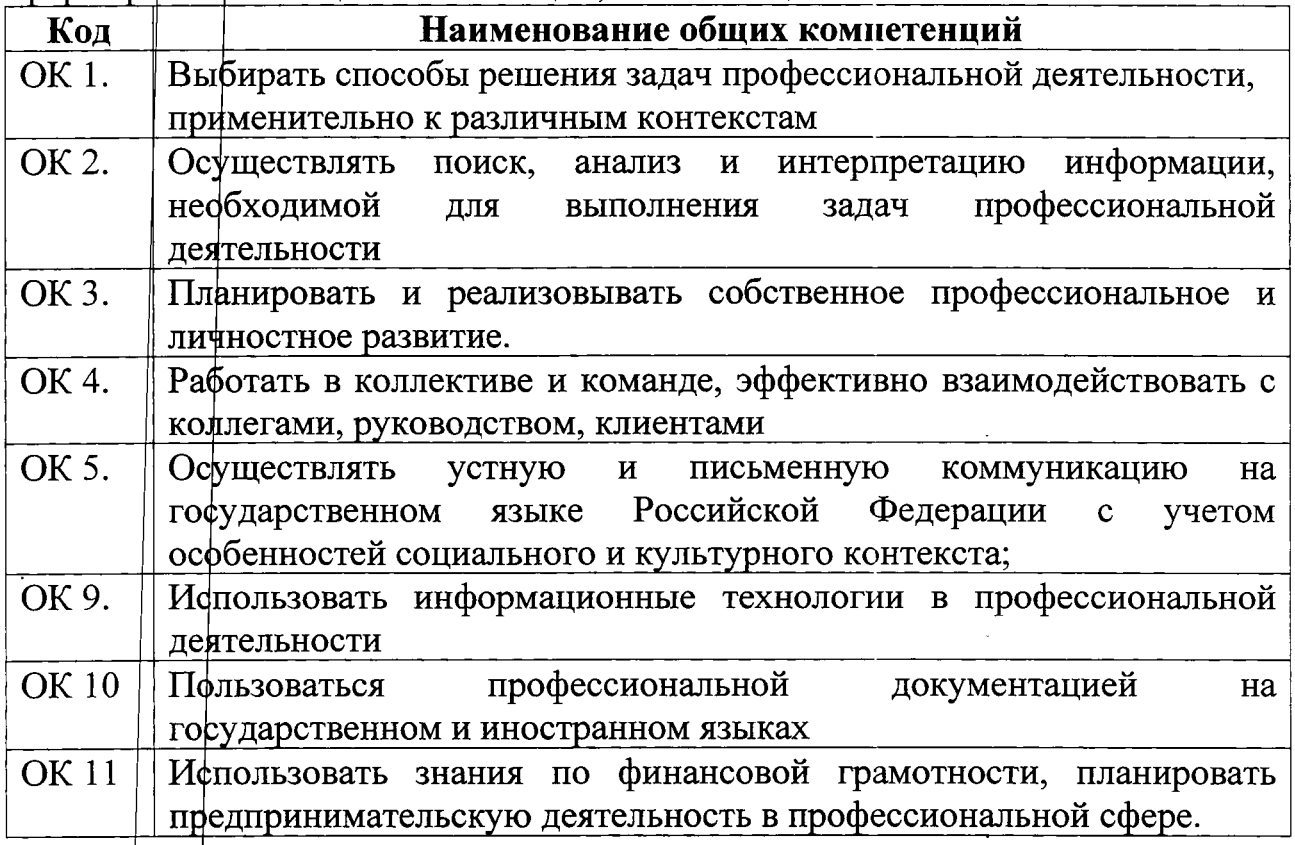

## **1.4. Количество часов на освоение программы дисциплины:**

максимальной учебной нагрузки обучающегося - 124 часов, в том числе: обязательной аудиторной учебной нагрузки обучающегося -124 часа.

# СТРУКТУРА И СОДЕРЖАНИЕ УЧЕБНОЙ ДИСЦИПЛИНЫ<br>2.1. Объем учебной дисциплины и виды учебной работы

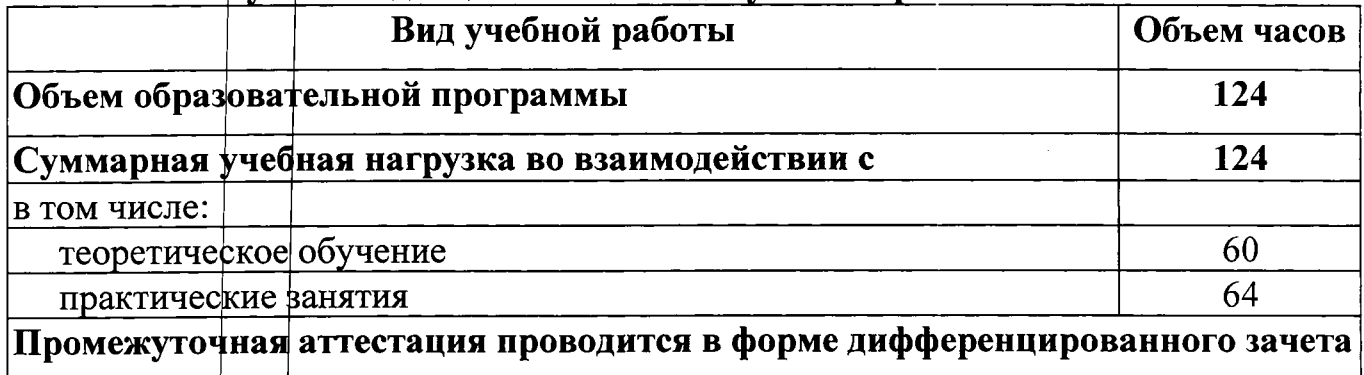

## 2.2. Тематический план и содержание учебной дисциплины<br>ОП.09 Информационные технологии в профессиональной деятельности

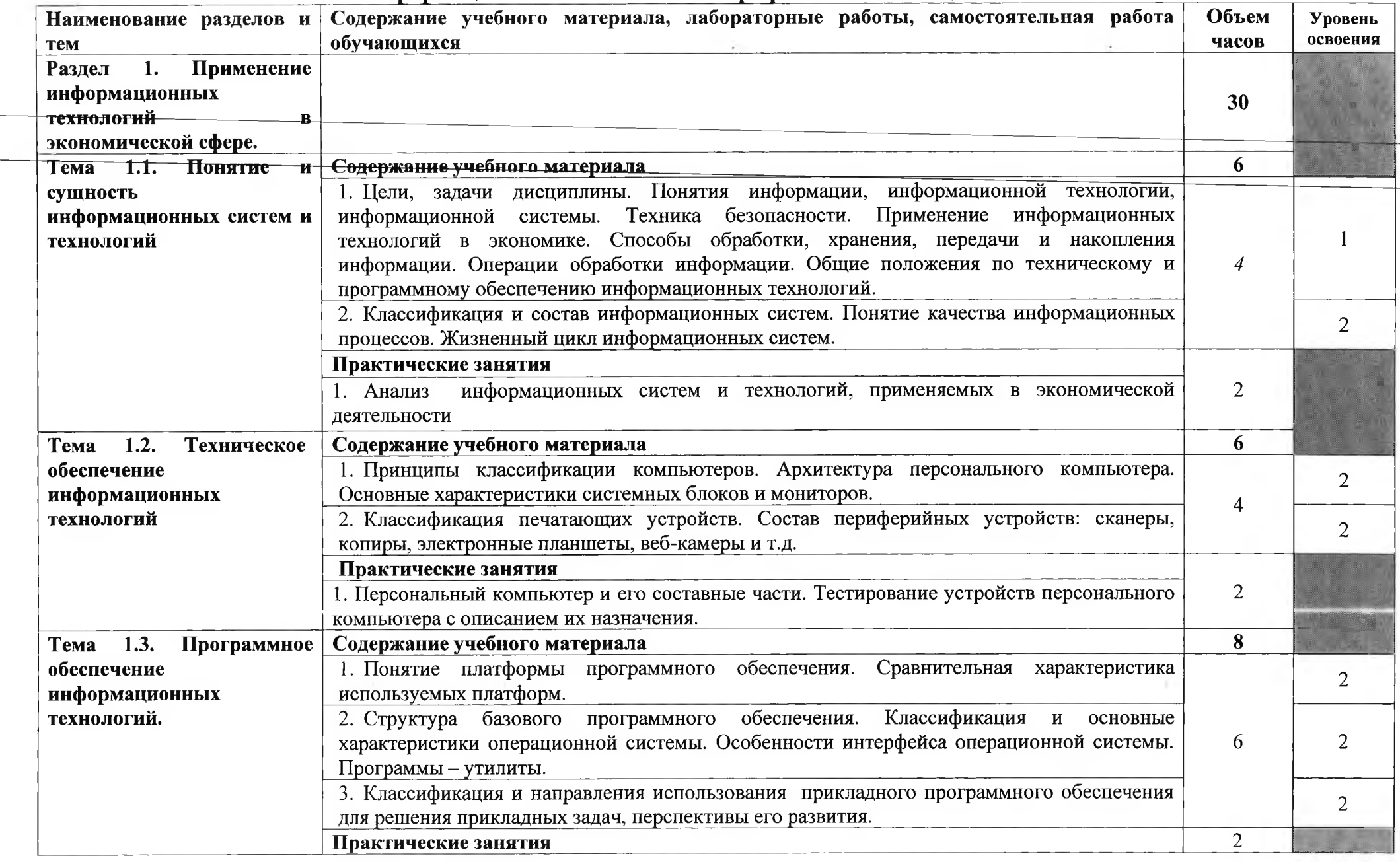

 $7<sup>7</sup>$ 

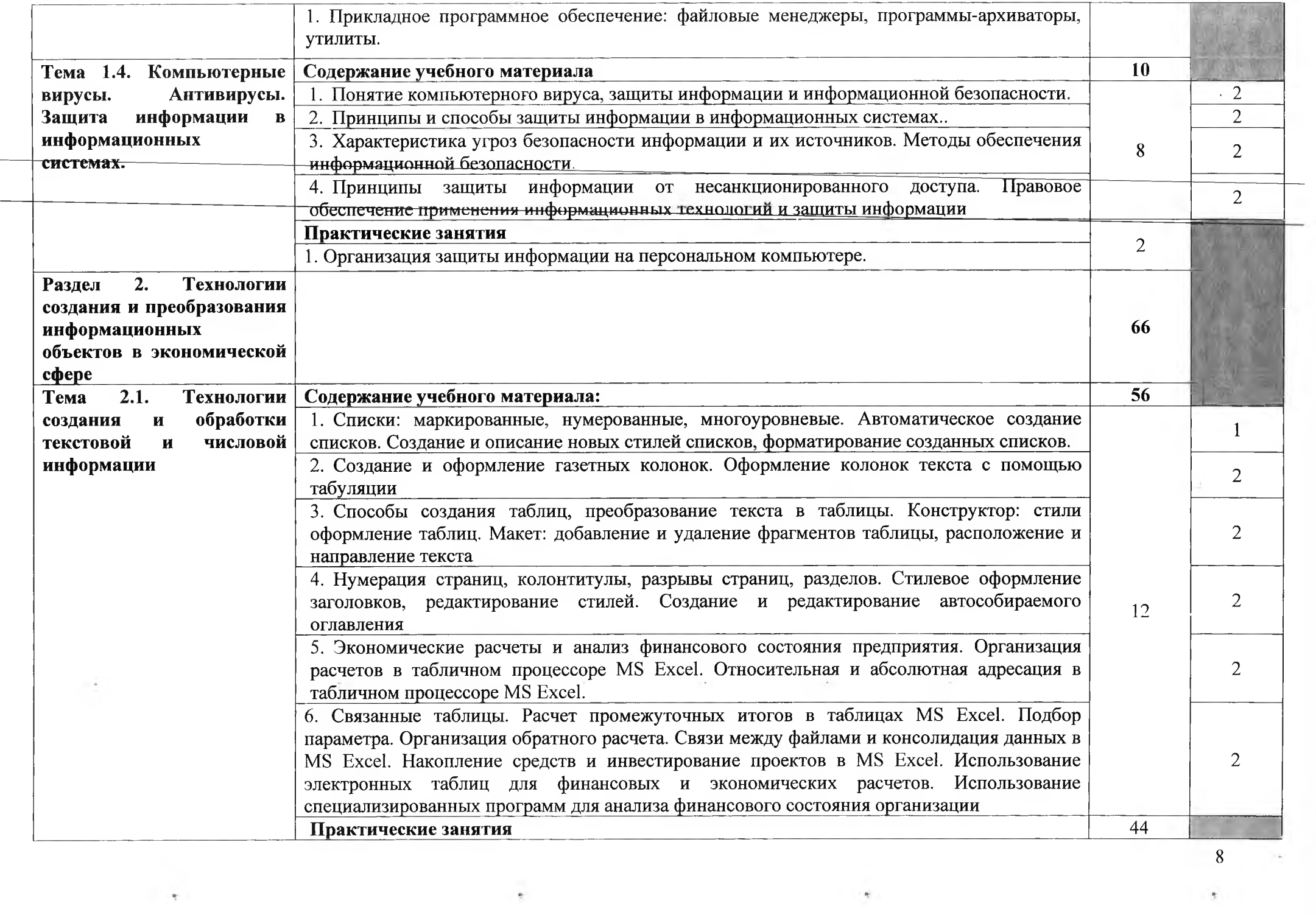

 $\label{eq:3.1} \mathcal{C}=\left\{ \begin{array}{ll} \mathbf{S}_{\mathrm{eff}} & \mbox{if} \quad \mathcal{C}_{\mathrm{eff}} \\ \mbox{if} \quad \mathcal{C}_{\mathrm{eff}} & \mbox{if} \quad \mathcal{C}_{\mathrm{eff}} \end{array} \right.$ 

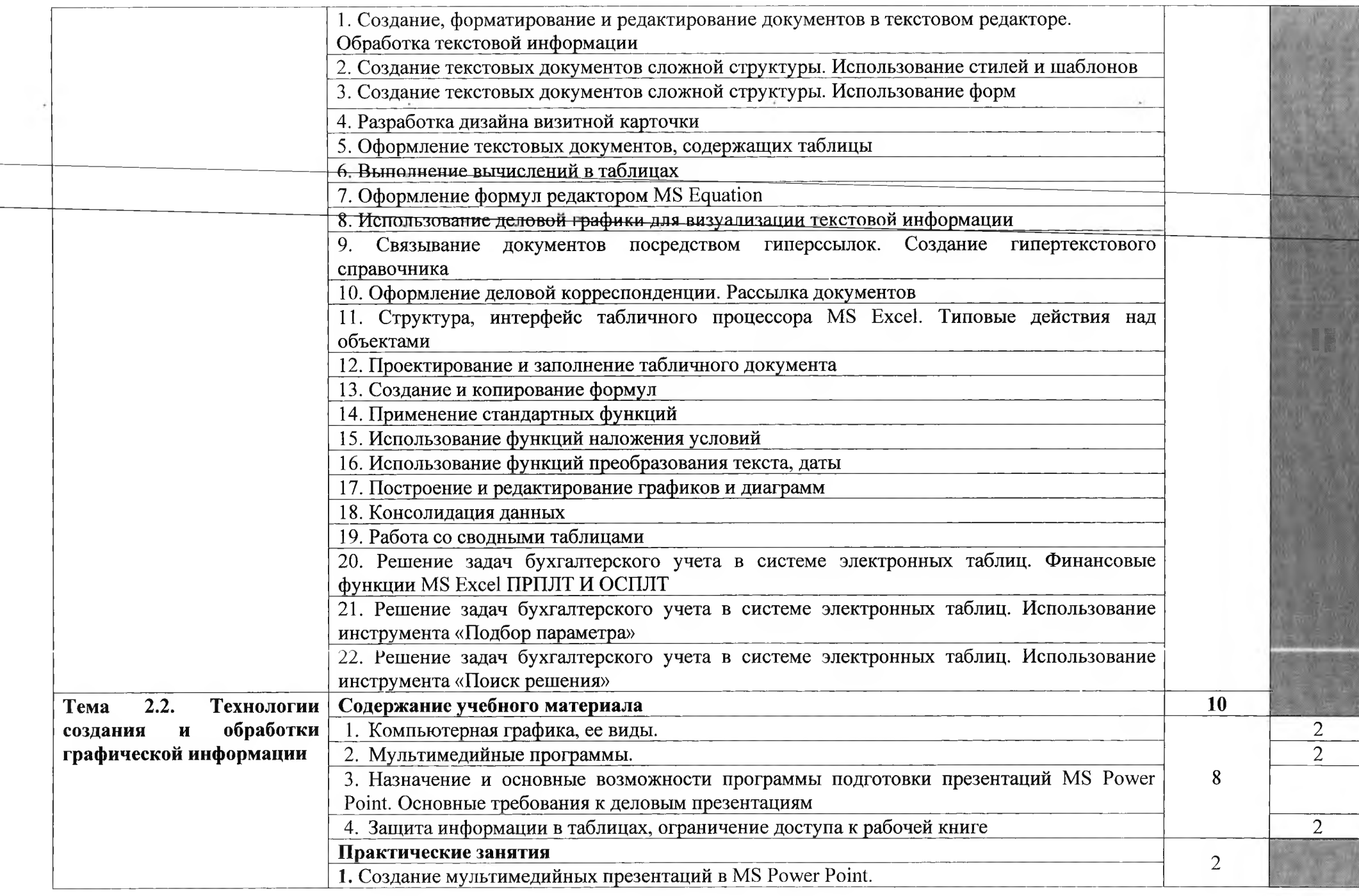

ę

 $\overline{9}$ 

 $\mathbb{R}^+$ 

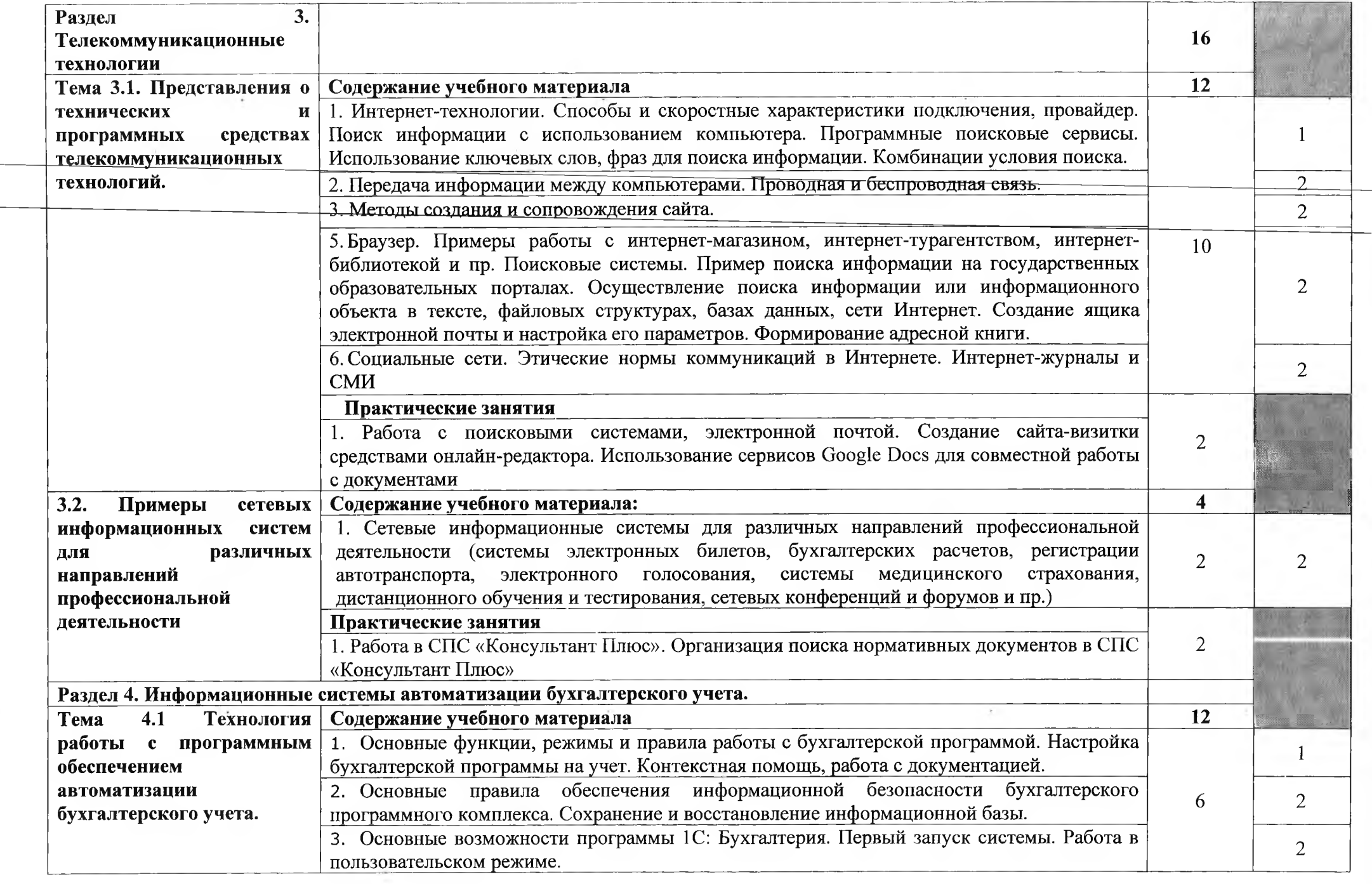

 $\tau$ 

è

 $10<sup>10</sup>$ 

 $\hat{\tau}$ 

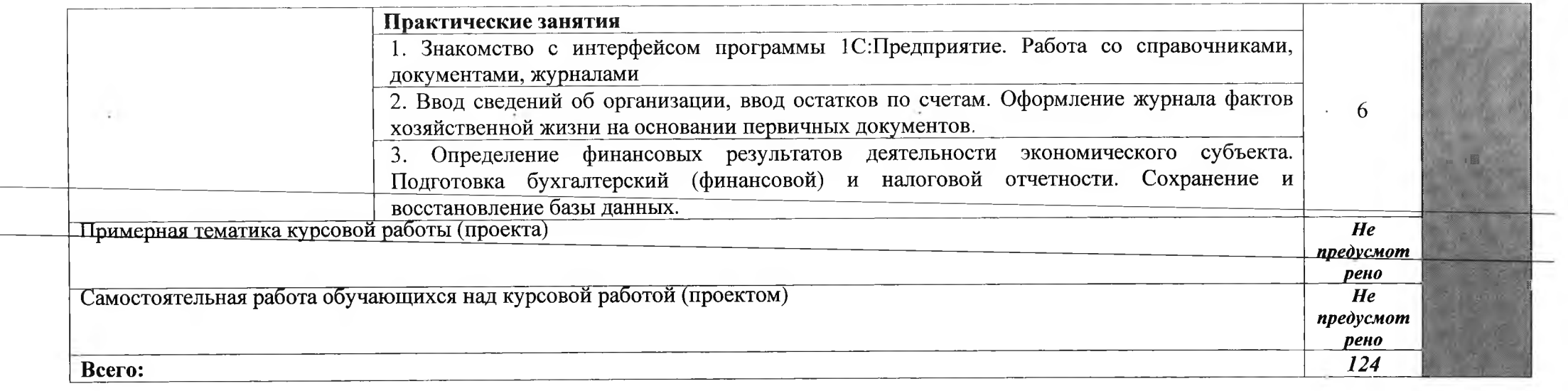

 $\mathcal{L}$ 

 $\frac{1}{\sqrt{2}}$ 

 $11\,$ 

 $\frac{1}{2}$ 

## **3. УСЛОВИЯ РЕАЛИЗАЦИИ ПРОГРАММЫ ДИСЦИПЛИНЫ**

### **ЗЛ. Требования минимальному материально-техническому обеспечению**

Реализация программы дисциплины требует наличия лаборатории информационных технологий профессиональной деятельности: автоматизированное рабочее место студента, автоматизированное рабочее место преподавателя с выходом в интернет.

**Оборудование лаборатории рабочих мест лаборатории Информационных систем:**

- Компьютеры с лицензионным обеспечением общего и профессионального назначения: пакет MicrosoftOffice, программный комплекс «1С: Предприятие», браузеры InternetExplorer, Opera с выходом в Интернет; справочно-правовая сифтема «Консультант Плюс»;
- Мультимедийный проектор;
- Интерактивная доска.

## **3.2. Информационное обеспечение обучения**

## **Перечень рекомендуемых учебных изданий, Интернет-ресурсов, дополнительной литер атур**

## **Основные источники:**

- 1. Гаврилов М.В., Климов В.А. Информатика и информационные технологии: учебник.- 4-е изд., перераб. и доп.-М.: Юрайт, 2017
- 2. Голицына О. Л. и др. Информационные системы и технологии.- Инфра-М, 2020
- 3. Гостев И.М. Информационные системы: учебник практикум.- М.: Юрайт, 2017
- 4. Куприянов Д.В. Информационное обеспечение профессиональной деятельности: учебник практикум.-М.: Юрайт,2017
- 5. Советов Б.Я., Цехановский В.В. Информационные технологии.-6- е изд., перераб. и доп.-М : Юрайт, 2017

## **Дополнительные источники:**

- 1. Богатюк В.А. Оператор ЭВМ: учеб.пособие для учреждений нач. проф. образования/В.А. Богатюк, Л.Н. Кунгурцева. - 5-е изд., стер. - М.: Издательский центр «Академия», 2013. – 288с.
- 2. Михеева Е.В. Информационные технологии в профессиональной деятельности: учеб. пособие для студ. сред. проф. образования. - 9-е изд., стер. - М.: Издательский центр «Академия», 2011. - 256 с.
- 3. Михеева Е.В. Практикум по информационным технологиям в профессиональной деятельности: учеб. пособие для студ. учреждений сред. проф. образования. - 10-е изд., стер. – М.: Издательский центр «Академия», 2011. – 192 с.
- 4. Байдаков В., Дранишев В.И. др. 1С Предприятие 8.1. Руководство пользователя. М.: Фирма «1С», 2008.- 303 с.
- 5. Безека С.В. Создание презентаций в MsPowerPoint 2007. СПб.: ПИТЕР, 2010. 275 с.
- 6. Пикуза В.И. Экономические и финансовые расчеты в Excel. СПб.: ПИТЕР, 2010. -334 с.
- 7. Севофтьянов А.Д., Володина Е.В., Севостьянова Ю.М. 1С:Бухгалтерия 8. Практика пэименения. - М.: АУЦ «1С» - ООО «Константа», 2008. - 232 с.
- 8. Танжсв П.А. Интернет. Общие вопросы. СПб.: ПИТЕР, 2010. 416 с.
- 9. Хари тонов С.А., Чистов Д.В. Хозяйственные операции в 1С бухгалтерия 8. Задачи, решения, результаты. - М.: <sup>1</sup> С-Паблишинг, 2008. - 463 с.

## **Интерне' -ресурсы:**

1. Электронный ресурс: MSOffice 2007 Электронный видео учебник. Форма доступа: http:// <gigasize.ru>.

- 2. Электронный ресурс: Российское образование. Федеральный портал. Форма доступа http:// [www.edu.ru/fasi](http://www.edu.ru/fasi).
- 3. Электронный ресурс: Лаборатория виртуальной учебной литературы. Форма доступа http:// [www.gaudeamus.omskcity.com](http://www.gaudeamus.omskcity.com).

## 4. КОНТРОЛЬ И ОЦЕНКА РЕЗУЛЬТАТОВ ОСВОЕНИЯ ДИСЦИПЛИНЫ

Контроль и оценка результатов освоения дисциплины осуществляется преподавателем в процессе проведения практических занятий и лабораторных работ, тестирования, а также выполнения обучающимися индивидуальных заданий, проектов, исследований.

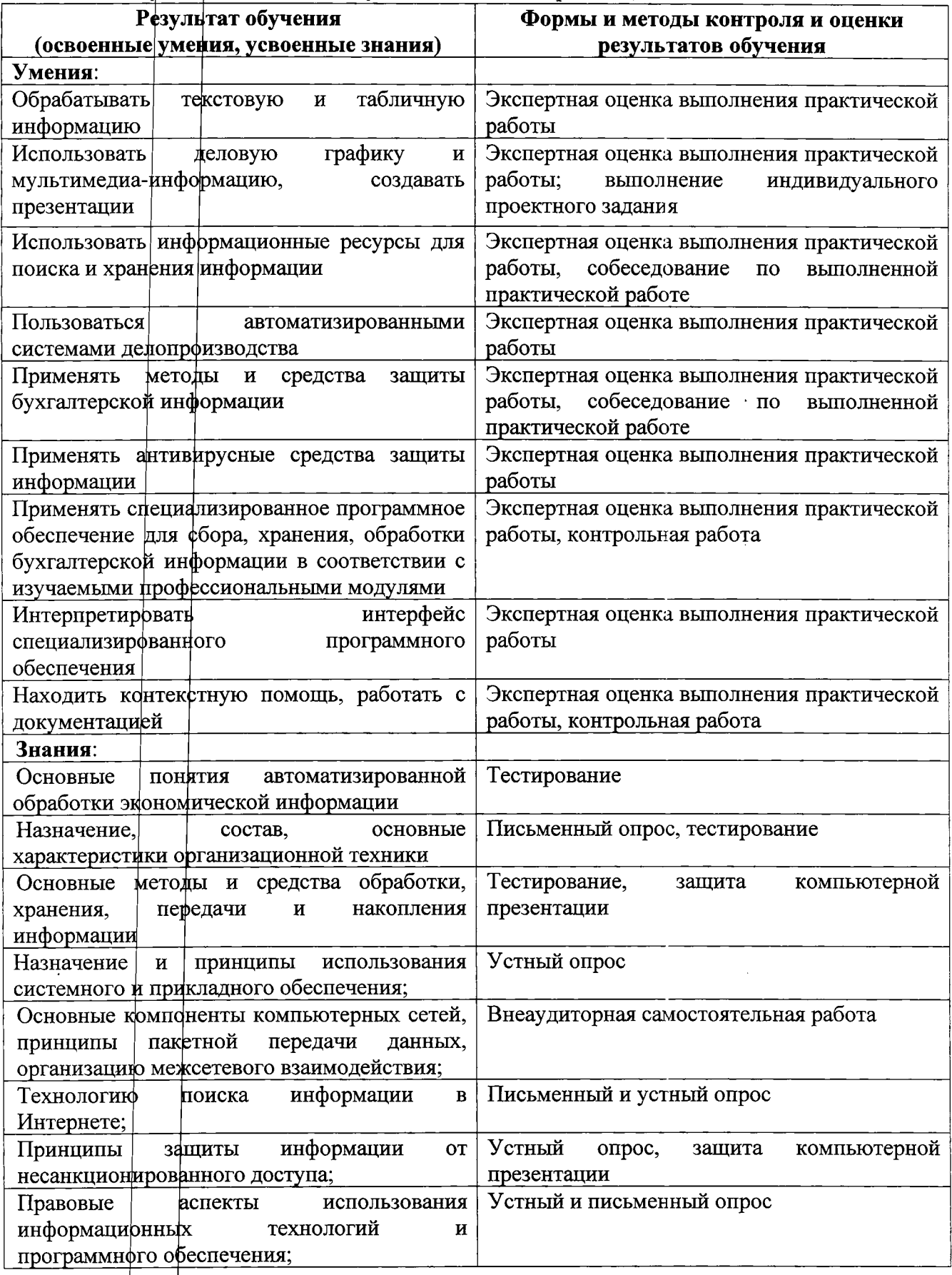

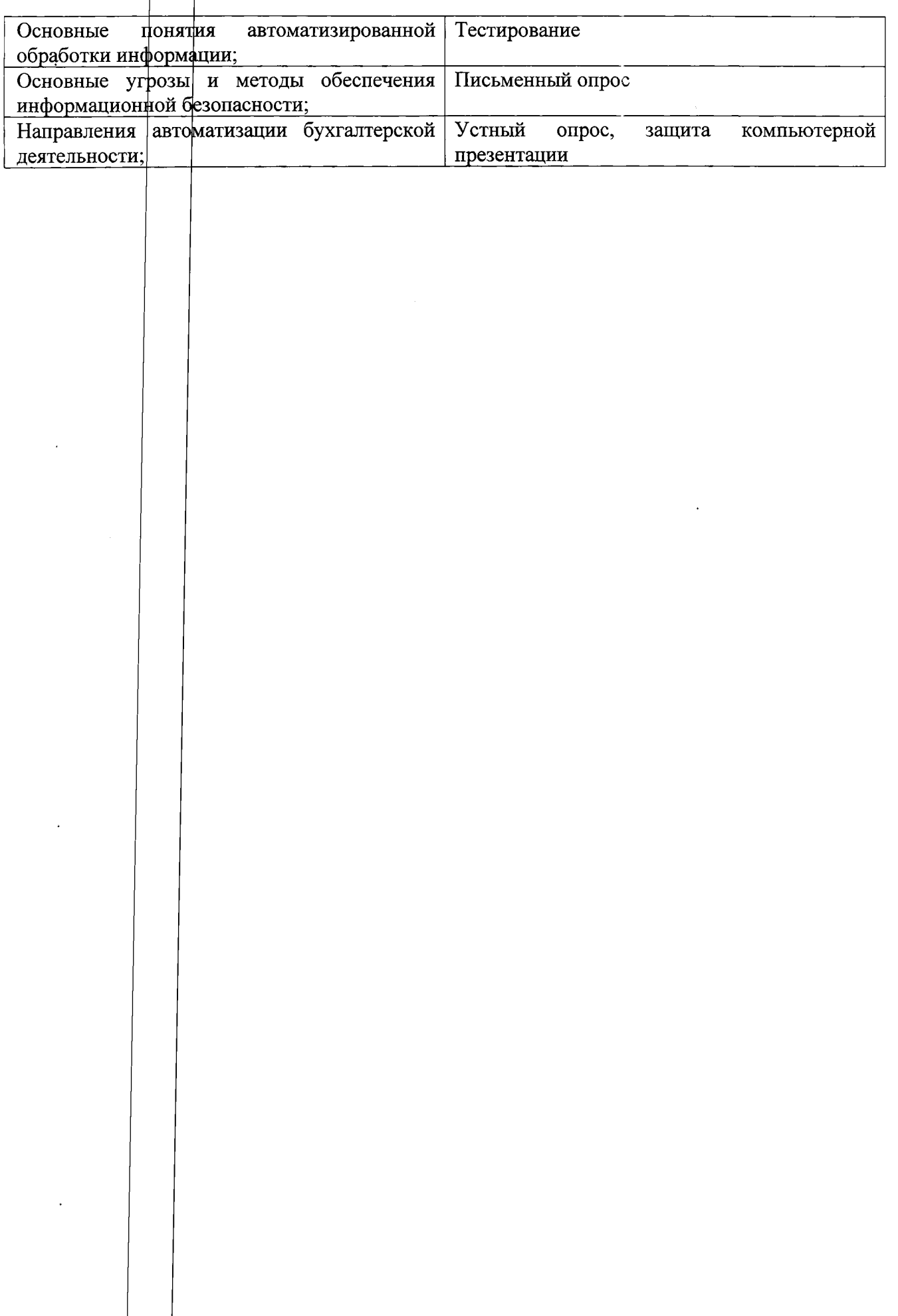